Ryan Liu CSS 499 Winter 2004 Independent Research: UW Messenger

# **Xindice: XML Database**

### **I. Introduction:**

The UW messenger research group has chosen Xindice as the database implementation to store all XML files: resources, requests, and users. It is currently installed on the perseus, and several java files have been implemented by Eric Nelson and Ryan Liu. ResourceAgent and outside users can interact with Xindice through XCollection..

## **II. Useful Links:**

- a. http://xml.apache.org/xindice/guide-developer.html (examples of xindice implementation and helpful FAQ)
- b. http://www.xmldb.org/xapi/api/overview-summary.html (specification of all Xindice classes)
- c. http://www.mountainstorm.com/publications/javazine.html (using java code process to execute functions for command line)
- d. http://java.sun.com/j2se/1.4.2/docs/api/ (specification of class Process & class Runtime)

#### **III. Important Commands of Xindice:**

- a. start &: start up xindice db
- b. xindiceadmin shutdown –c /db: shut down xindice db
- c. xindice  $\text{lc} -\text{c}$  /db: list all collections in the database
- d. xindice ld –c /db/resources: list all documents in a specified (resources) collection

#### **IV. Xindice General Behavior and Potential Problem:**

After launching xindice, the *xidice.pid* file, which stores the "pid" of current running database process, will be created in the XINDICE\_HOME/config/ directory. It will check the existence of *xindice.pid* before executint each 'start &' command. Any instance of class 'collection' can use 'close' function to close collection which basically removes the *xindice.pid* file from the 'config' directory. This is a significant consideration when the project is close to finish because there is no guarantee that xindice will be shut down properly each time.

 Also, we have noticed that it takes some time for xindice to start up and which will cause problem if our program try to execute some xindice command without it starting up completely. Although our current constructor will wait for its start up completion, this behavior should take into account if any change to the constructor in the future.

## **V. XCollection (interface between agents and Xindice db) :**

a. Design:

The UW Messenger project requires three types of XML file: users, resources, and requests. Since these files have mostly similar functionalities, we have created a super class XCollection for the general functionalities: insert, delete, retrieve, query and etc. UsersXCollection, ResourcesXCollection, and RequestsXColletion are the three sub classes derived from the XCollection. Each sub-class interacts with its corresponding collection in the xindice.

In order to prevent any multiple readers and writers working on the same file at the same time, each sub-class of XCollection can instantiate only one instance each time for each collection. This will solve the potential multi-editing problem.

When first instantiate an instance of XCollection, the instance will call the super's constructor to start up xindice before future executing any commands. Technically, the last instance of XCollection should call the destructor before shutting down xindice, but we haven't decided whether this should be implemented in the ResourceAgent or XCollection.

## b. Specification:

## **i.** *Classes***:**

Each sub-class has its own functionality to interact with corresponding collection in the Xindice.

- 1. XCollection: Super Class
- 2. ResourcesXCollection: Sub Class of XCollection
- 3. RequestsXCollection: Sub Class of XCollection
- 4. UsersXCollection: Sub Class of XCollection

## **ii.** *Functions***:**

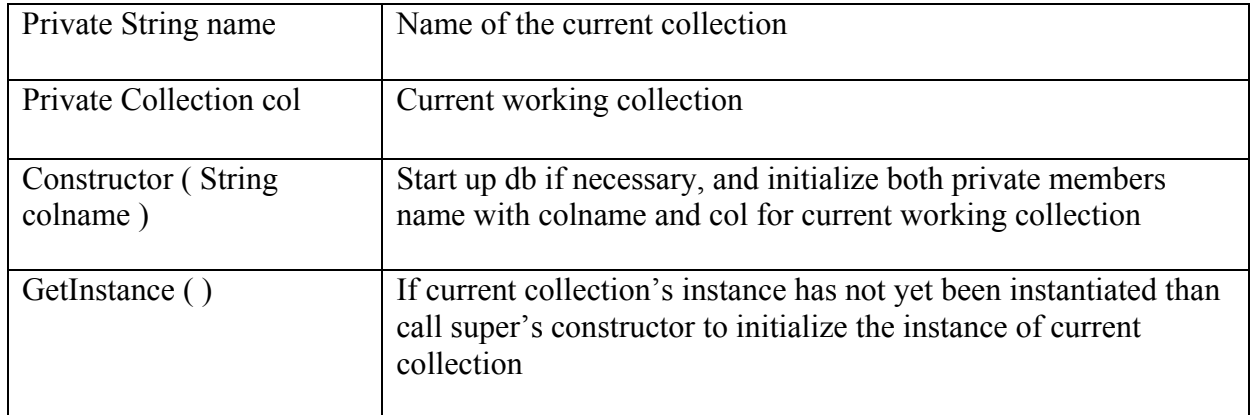

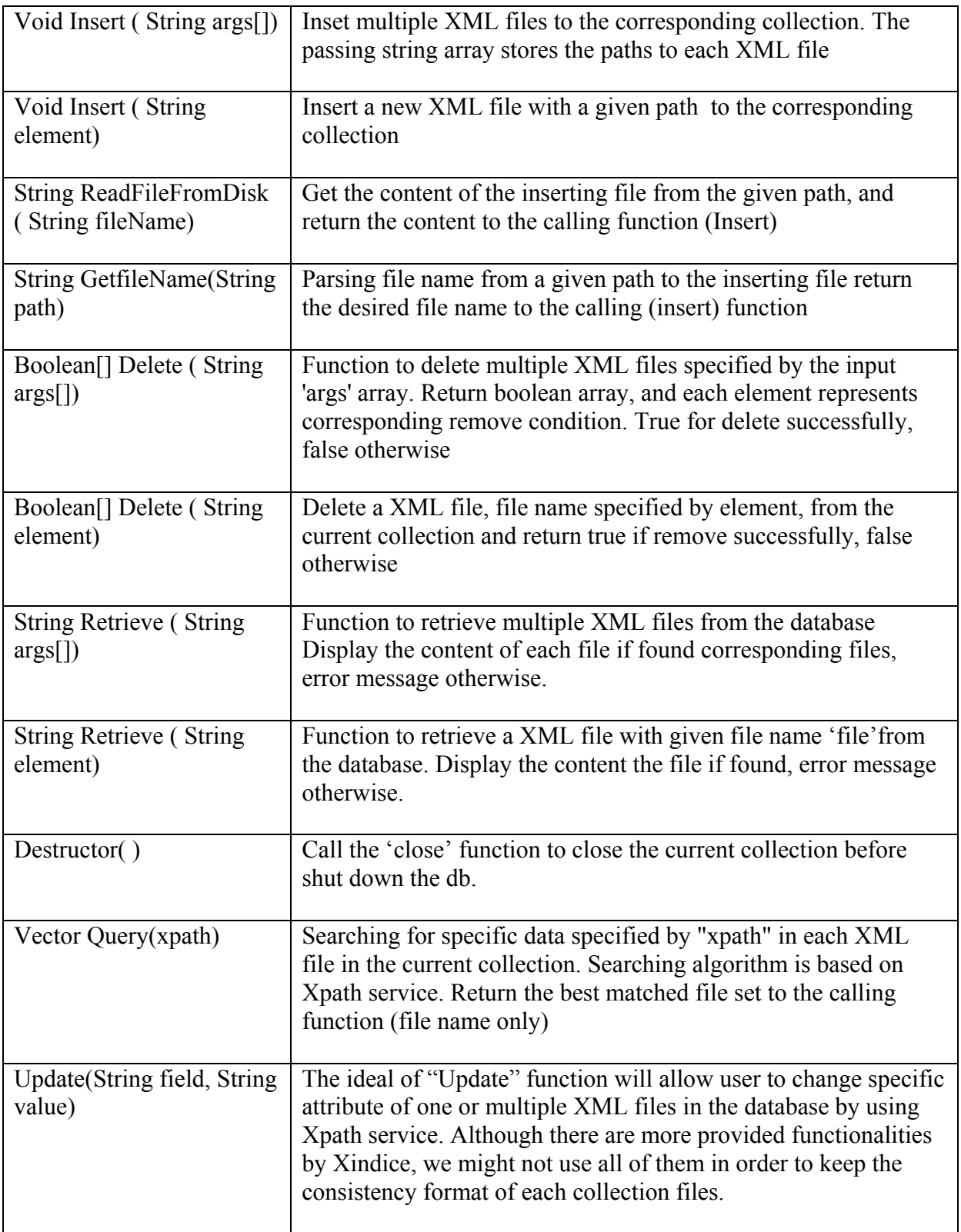